FineReport V8.0GIF""

FR.HtmlLoader.loadingEffect

```
FR.HtmlLoader.loadingEffect = function (cfg) {
    var el = cfg.el;
    var config = $.extend({
        show : false,
        overflow : false
     }, cfg || {});
     var $indicator = el.data('indicator');
     if (!$indicator) {
         $indicator = $("<div class='load-indicator'></div>");
        \gamma /* ("<div class='loading-ec-indicator'></div>").appendTo($indicator);
         $("<div class ='text-indicator' style='font-size:11pt'>" + FR.i18nText("FR-Basic_Loading") + "</div>").
appendTo($indicator);
        var o = \{ position: 'fixed',
            margin: 'auto',
            left: '0px',
            right: '0px',
             top: '0px',
             bottom: '0px',
            height: '64px',
            width: '64px'
         };
         $indicator.css(o);
         el.data('indicator', $indicator);
     }
     if (!config.show) {
        $indicator.detach();
         //auto
         el.css('overflow', 'auto');
         el.css('overflow', config.overflow || 'auto');
     } else if (config.show && !$indicator.is(':visible')) {
         el.append($indicator);
        // , hidden
         el.css('overflow', 'hidden');
     }
};
```
## JavaScriptgifCanvas

<https://git.oschina.net/fanruan/plugins-free/tree/master/plugin-page-loading>

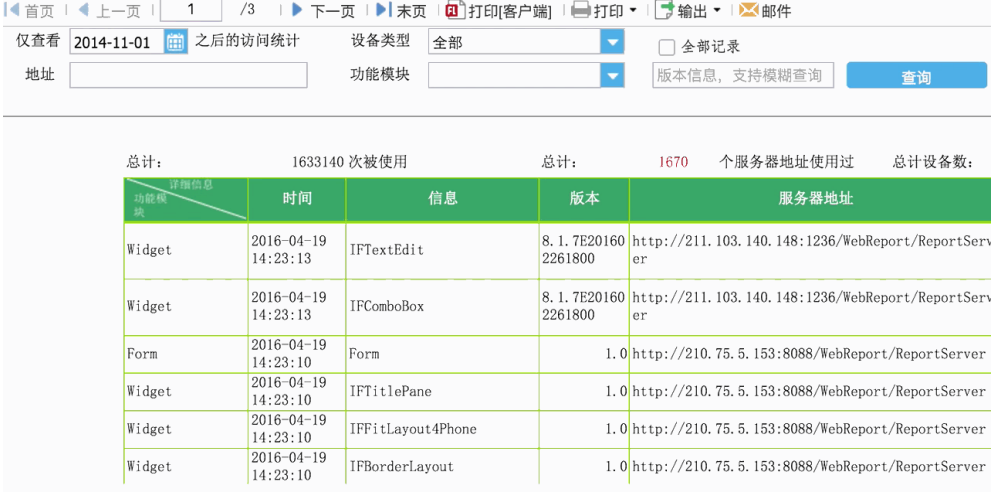